Service: Point of Care Testing

Filename: PC/INF/YS-26

Version: 1.0

Date of Issue: April 2024 Owner: R.Lampard

Page 1 of 2

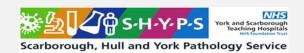

## POCT Link Trainer Guide - Foetal Fibronectin

This document summarises the key points which should be covered by link trainers during training of POCT Foetal Fibronectin (fFN) using the Hologic Perilynx System

| <u>Purpose</u>               | <ul> <li>The Perilynx is used to detect fFN in cervicovaginal secretions</li> <li>fFN is associated with preterm delivery</li> </ul>                                                                                                    |
|------------------------------|----------------------------------------------------------------------------------------------------|
| Sample requirements          | <ul> <li>Cervicovaginal swab using specimen collection kit</li> <li>Samples should be tested as soon as possible after collection</li> </ul>                                                                                                    |
| Calibration                  | Carried out by POCT with every new lot number of cassettes                                                                                                    |
| Quality Control              | <ul> <li>The QCette must be run daily</li> <li>Run QCette</li> <li>Enter Operator ID</li> <li>Enter QCettte ID</li> <li>Insert QCette</li> <li>Place result sticker in result log</li> <li>FAIL / INVALID = repeat QCette steps</li> <li>Liquid QC is run monthly by POCT</li> </ul>                                                                                                    |
| Patient / sample preparation | <ul> <li>Gain positive patient identification and (when possible) consent</li> <li>Wear PPE</li> <li>A swab should be taken from the posterior fornix of the vagina during a speculum examination</li> <li>Immerse sample swab in the tube of buffer provided with the Specimen Collection Kit</li> <li>Snap off the swab at the top of the tube</li> <li>Align the snapped off swab with the hole in the lid and push down tightly to seal the tube</li> <li>Gently mix the tube</li> </ul> |

Service: Point of Care Testing

Filename: PC/INF/YS-26

Version: 1.0

Date of Issue: April 2024 Owner: R.Lampard

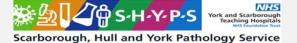

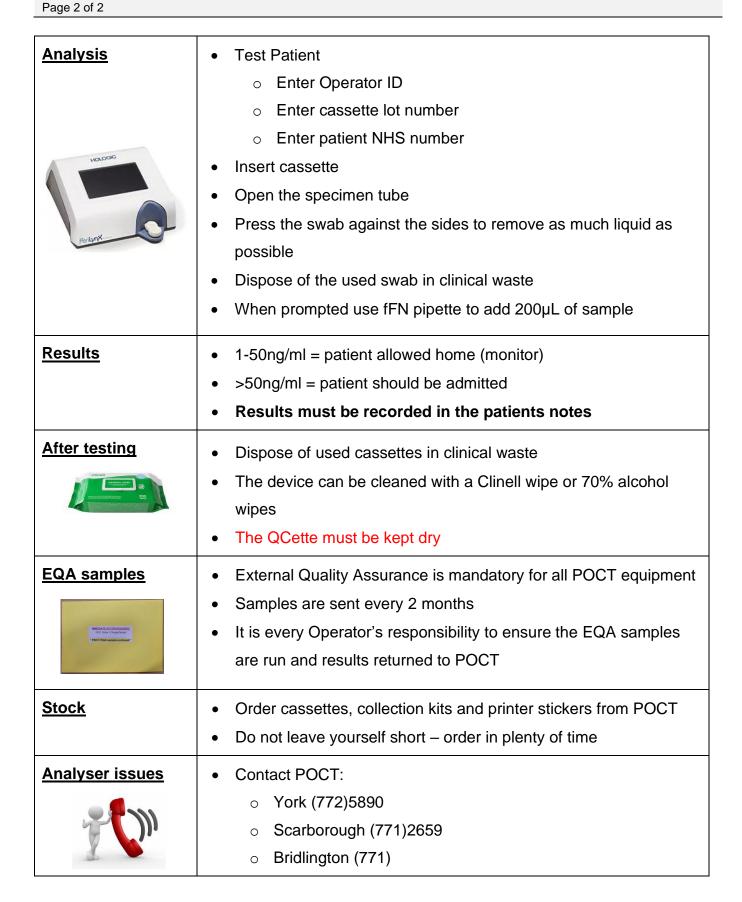

## \* DO NOT SHARE YOUR OPERATOR ID WITH ANYONE \*

\* IT IS A DISCIPLINARY OFFENCE \*